## COEFICIENTES DE UN POLINOMIO DE INTERPOLACION

Para obtener una representación de los datos por medio de un polinomio de la forma convencional mostrada en la ecuación (1), con la cual se pueda determinar valores intermedios entre los datos, es necesario generar un sistema de *n + 1* ecuaciones con *n + 1* incógnitas, donde *n* es el grado del polinomio, y las incógnitas corresponden a los coeficientes *a* del polinomio de la ecuación (1).

$$
f(x) = a_0 + a_1 x + a_2 x^2 + \dots + a_n x^n
$$
 (1)

Por ejemplo, si se desean calcular los coeficientes de un polinomio de grado dos, se requieren tres datos:

Date 1: 
$$
x_0
$$
,  $f(x_0)$ ,  
\nDate 2:  $x_1$ ,  $f(x_1)$ ,  
\nDate 3:  $x_2$ ,  $f(x_2)$ 

Sustituyendo cada dato en un polinomio representado como en la ecuación (1), se tiene un sistema de ecuaciones simultáneas, esto es:

$$
f(x_0) = a_0 + a_1x_0 + a_2x_0^2
$$
  

$$
f(x_1) = a_0 + a_1x_1 + a_2x_1^2
$$
  

$$
f(x_2) = a_2 + a_1x_2 + a_2x_2^2
$$

Puesto el sistema de ecuaciones en forma matricial se tiene:

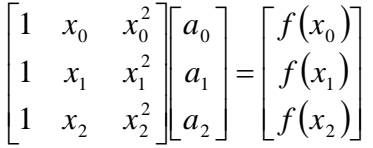

Donde el vector de incógnitas son los coeficientes *a*. Este sistema se puede resolver con cualquier método de eliminación.

Una observación que se debe de hacer, es que este procedimiento para encontrar un polinomio convencional de interpolación de la forma mostrada en la ecuación (1), solo funciona para polinomios de orden inferior. De cualquier forma se recomienda verificar los resultados.

Ejercicio1: Encontrar los coeficientes del polinomio de grado dos, para los siguientes datos.

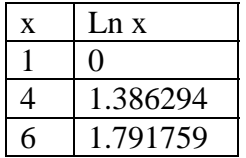

Con el polinomio resultante de orden dos, estimar *f(x)* para *x = 3*. Comprobar el resultado.